## Please review the steps below on how to upload your digital content onto the partneringONE <sup>®</sup> platform.

**INSTRUCTIONS TO SET-UP** 

YOUR COMPANY PRESENTATION

**Companies presenting in person in San Francisco, CA:** please remember to also upload your presentation by Friday, January 7 at the link provided in your timeslot email.

If you do not have your timeslot email, please email Ashley Mayo at <u>amayo@demy-colton.com</u> and/or Lawrence Joseph at <u>ljoseph@demy-colton.com</u>

Please note: EBD Group and Demy-Colton are not responsible for late submissions

- 1. Login to partneringONE: <u>https://informaconnect.com/biotech-showcase/pone/login/</u>
- 2. Enter the profile section on the left-hand menu.

CO-PRODUCED BY

DEMY

**EBD** GROUP

BIOTECH

**SHOWCASE** 

- 3. Choose 'Company content' tab from the menu and click on tab 'Showcase'
- 4. Click on 'ADD NEW' to add your content assets

| Personal Profile                                                                   | Company Profile                                                                                                    | Company Assets              | Company content |  |  |  |
|------------------------------------------------------------------------------------|----------------------------------------------------------------------------------------------------|-----------------------------|-----------------|--|--|--|
| Company Present                                                                    | Company Presentation Content                                                                                                    |                             |                 |  |  |  |
|                                                                                    |                                                                                                    |                             |                 |  |  |  |
| Upload your content                                                                |                                                                                                    |                             |                 |  |  |  |
| Videos (MP4, AVI)                                                                  | Videos (MP4, AVI) should be uploaded in their entirety. Other acceptable file types are ppt, pptx, doc, docx, xls, xlsx, png, jpg, gif and pdf.                                                                                           |                             |                 |  |  |  |
| All content pieces                                                                 | All content pieces will appear on your company profile, in alphabetical order.                                                                                                    |                             |                 |  |  |  |
| For published prof<br>pieces.                                                      | For published profiles, only content pieces with keywords will appear in relevant search results. The number of keywords you can use is shared across all content pieces.                                                                 |                             |                 |  |  |  |
|                                                                                    | Best practice is to select from the keywords listed. The list is based on the most used search terms, and includes related searches and synonyms, so selecting the best match keyword will give you the best visibility for your content. |                             |                 |  |  |  |
| You may also enter free text in the "other" field which will count as one keyword. |                                                                                                    |                             |                 |  |  |  |
| Remaining amoun                                                                    | t of content elements fo                                                                                                    | or this section: 1 (0 alrea | dy added)       |  |  |  |
| Remaining amount of keywords for all content elements: 1 (0 already in use)        |                                                                                                    |                             |                 |  |  |  |
| ⊕ ADD NEW                                                                          |                                                                                                    |                             |                 |  |  |  |

For company presentations we recommend using mp4 video format in 16:9.

**IMPORTANT:** All videos files must be named using the following format (no spaces): BTS\_PRS\_<your\_company\_name>.mp4

## CO-PRODUCED BY EBD INSTRUCTIONS TO SET-UP YOUR COMPANY PRESENTATION

| Updated 24 Nov 2021 |                                     |                                  |                                     |  |
|---------------------|-------------------------------------|----------------------------------|-------------------------------------|--|
| ONTENT SECTION      |                                     |                                  |                                     |  |
|                     |                                     |                                  |                                     |  |
|                     | Name*                               |                                  |                                     |  |
|                     |                                     |                                  |                                     |  |
|                     | File*                               |                                  | UPLOAD                              |  |
|                     | Max file size 250 Mb                |                                  |                                     |  |
|                     | Keywords                            |                                  |                                     |  |
|                     | aging                               | Al/digital/omics                 | alliances                           |  |
|                     | Alzheimer's and dementia            | antibodies and<br>conjugates     | anti-infectives                     |  |
|                     | biosimilars                         | cardiovascular                   | CDMO/CRO                            |  |
|                     | cell therapy                        | Clinical                         | consumer health/OTC                 |  |
|                     | COVID-19                            | dermatology                      | devices                             |  |
|                     | diagnostics and biomarkers          | digestive system                 | ear and hearing                     |  |
|                     | endocrinology and metabolism        | gene therapy                     | immunology                          |  |
|                     | infectious diseases                 | investors                        | Mental and behavioural<br>disorders |  |
|                     | microbiome                          | musculoskeletal                  | neurology and pain                  |  |
|                     | oncology and immuno-<br>oncology    | ophthalmology                    | orphan and rare<br>diseases         |  |
|                     | Parkinson's                         | peptides                         | pharma                              |  |
|                     | platform technologies               | protein                          | respiratory                         |  |
|                     | RNA/mRNA                            | small molecule                   | stem cells/regenerative<br>med      |  |
|                     | structuring (M&A/IPO)               | technology transfer              | urology                             |  |
|                     | vaccines                            | women's health                   |                                     |  |
|                     | Other                               |                                  |                                     |  |
|                     | Thumbnail                           |                                  |                                     |  |
|                     |                                     |                                  | UPLOAD                              |  |
|                     | Please choose .png, .jpg, .gif. Max | file size 1 Mb. Image ratio 16:9 |                                     |  |

**BIOTECH** 

**SHOWCASE** 

- 5. Insert a short and catchy file title this can increase the actual number of clicks on your content.
- 6. If you assign keywords to your Content pieces, they will appear in relevant search results. You can upload your file with no keywords if desired.

Please note: keywords are not based on therapeutic areas, they are based on commonly used search terms (and behind the scenes the commonly searched related words and synonyms are included too) to increase the visibility of your content item. If nothing fits, feel free to use Other, but keep in mind that your preferred term may be a term that delegates are not searching for at all. It pays to be broad by selecting one of the offered keywords rather than getting too specific - for example, select dermatology rather than entering pemphigus to get your content in front of people with interests related to skin.

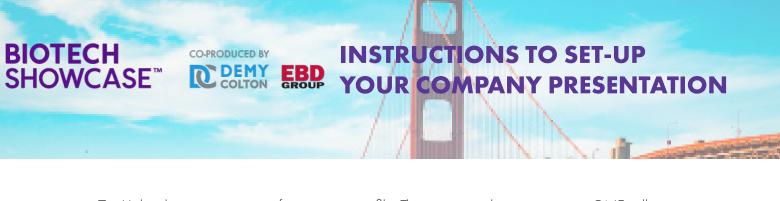

- 7. Upload a preview picture for your content file. This is not mandatory, partneringONE will auto create a thumbnail if you leave this empty.
- 8. Press 'Save' to finish the process
- 9. **IMPORTANT:** Don't forget to **publish your company profile** in partneringONE, as otherwise, your profile, as well as the content, won't be visible!

| Ŧ I | MPORT PROFILE | PUBLISHED |  | 🖍 EDIT |
|-----|---------------|-----------|--|--------|
|-----|---------------|-----------|--|--------|

Once your content is uploaded and your profile is published, it will appear in your profile on the right-hand side. It will also show up in search results.

| 0 0                             | 🐨 IMPORT PROFILE PUBLISHED 🔲 🖌 EDIT                                                                                                    | Delegates Guests                |
|---------------------------------|----------------------------------------------------------------------------------------------------|---------------------------------|
| GENERAL INFORMATION             |                                                                                                    | Faaiza Ahmed                    |
| Company<br>Jescription/summary  | EBD Group's overriding mission is to help collaborations get started across the life science value chain. Our range of partnering<br>conferences has grown to become the largest and most productive conference platform in the industry. Each one of our seven<br>landmark events held in key life science markets around the world is powered by our state-of-the-art partnering software,<br>partneringONE6, that enables delegates to efficiently identify and engage with new opportunities via one-to-one meetings. Tune into<br>EBD Group's Partnering insight for timely coverage of news that influences the business strategies of the life science industry. FBD<br>Group is an informa company. Informa is the largest publicy-owned organizer of exhibitions, conferences and training in the world.<br>For more information please visit www.ebdgroup.com. | Vesenia Cortes Philipp Dormeier |
| ounded (year)                   | 1993                                                                                                    | Cassidy Egan                    |
| ource of foundation             | N/A                                                                                                    | Christoph Gaisbauer             |
| tate of ownership               | Public                                                                                                    |                                 |
| O (year)                        | N/A                                                                                                    | Company Presentation Content    |
| imary ticker symbol             | INF                                                                                                    | Company                         |
| rimary stock exchange           | London Stock Exchange (LSE)                                                                                                    | Presentation 2022               |
| econdary listings               | N/A                                                                                                    | Dresser                         |
| dditional information on stings | N/A                                                                                                    |                                 |

If you have to re-upload any content assets, please use the existing content item, click on edit and file upload. Do not use "ADD NEW". After the new upload adjust your Keywords if needed and click save

|  | Company Presentation 2022 | 🖋 EDIT | × delete |
|--|---------------------------|--------|----------|
|  | Updated 24 Nov 2021       |        |          |

To maximize your company's visibility we highly recommend submitting your content as soon as you have it available.